## ○応募用紙配布までの流れ

① 各応募用紙の学番・学校名・学校締切日を入力する。(可能であれば学年もお願いしま す。)

(学番は「8\_第 25 回文芸出品目録(学校番号表)」参照)

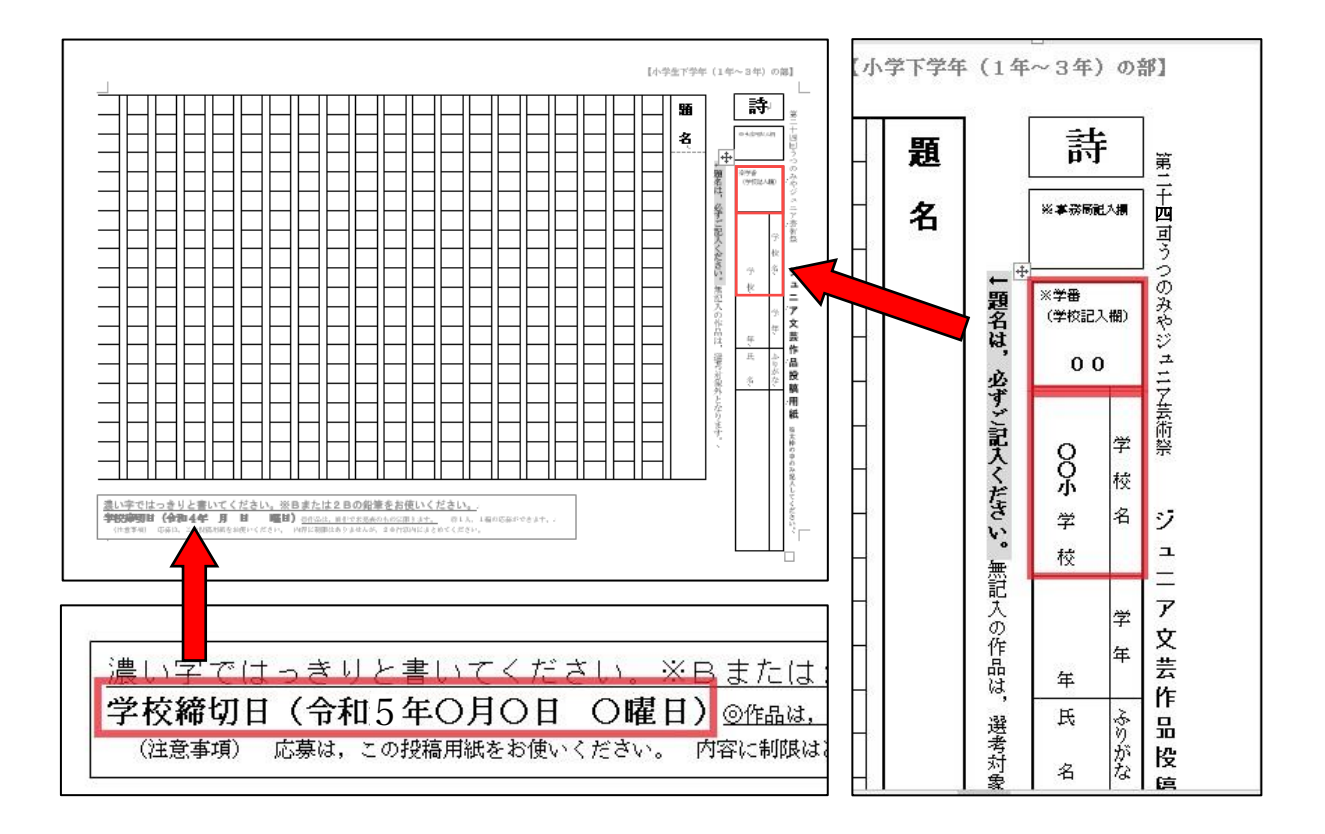

②人数分印刷し,児童生徒に配布する。盗作についての注意喚起を併せて行う。

【コメントを印刷しない方法】

(方法1)タブ「校閲」→「変更履歴」→「変更内容の表示」→「変更履歴/コメントなし」 を選択→印刷

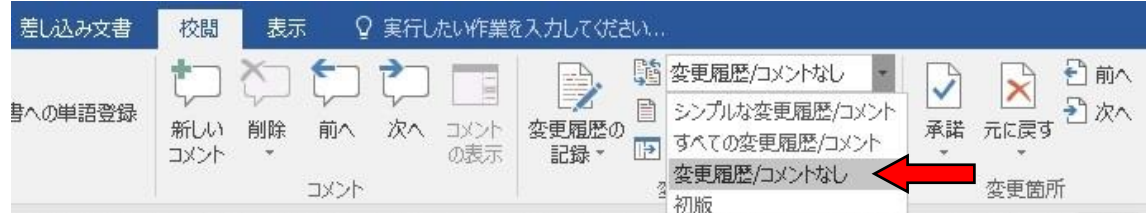

(方法2)タブ「ファイル」→「印刷」→「すべてのページを印刷」→「変更履歴/コメン トの印刷」のチェックを外す→印刷

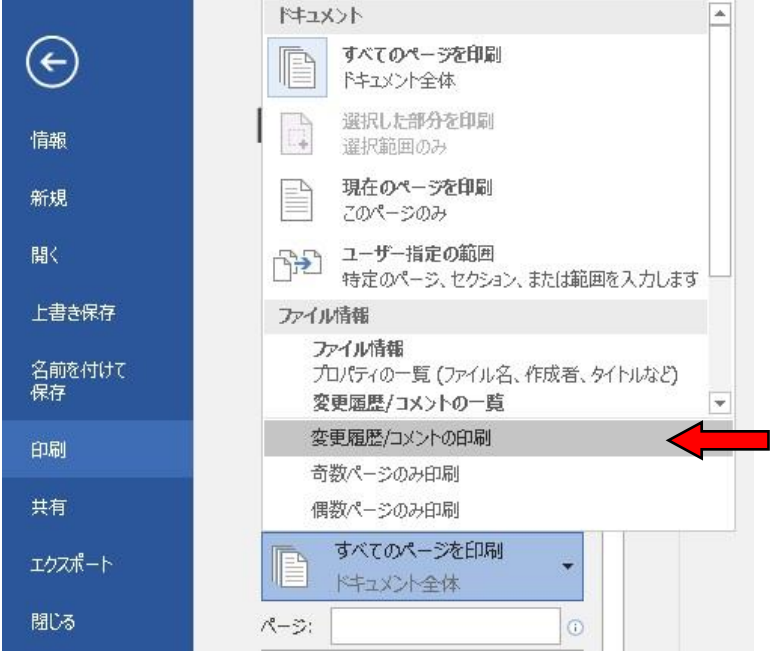

## ○事務局提出までの流れ

①提出された応募用紙に学年・氏名・ふりがなが記入されているか,誤りはないか確認する。 詩の作品については,題名が記入されているか併せて確認する。

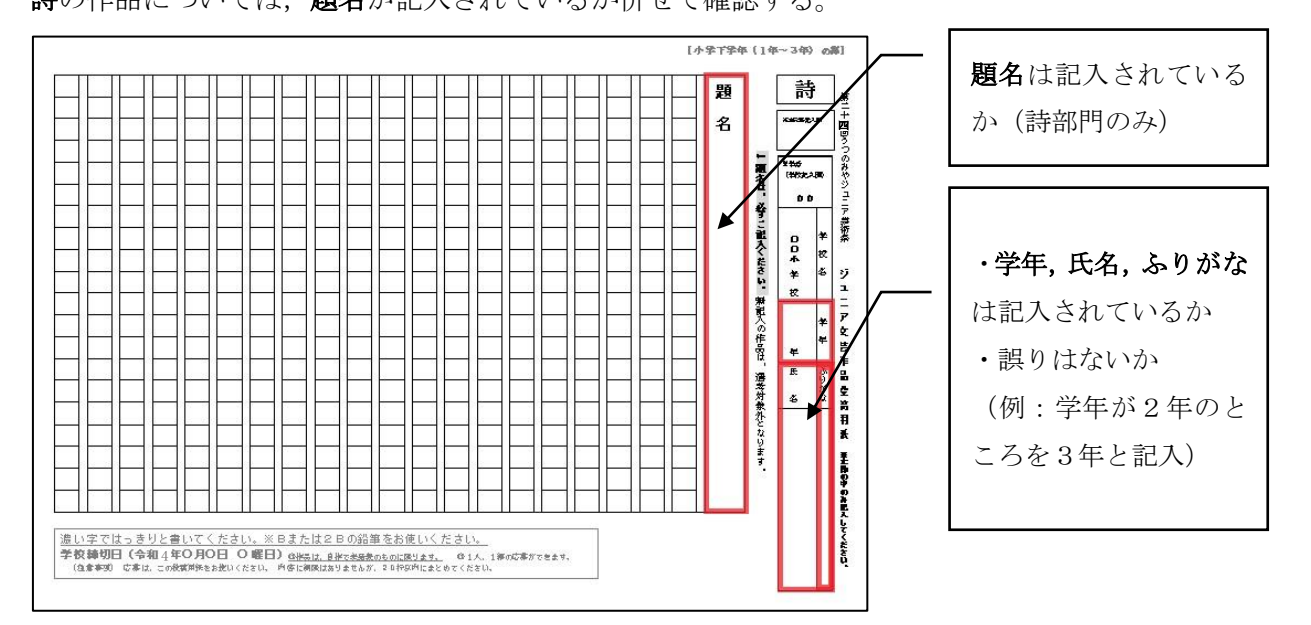

②各部門の応募用紙を集計し「9\_ジュニア文芸作品応募票」を作成する。

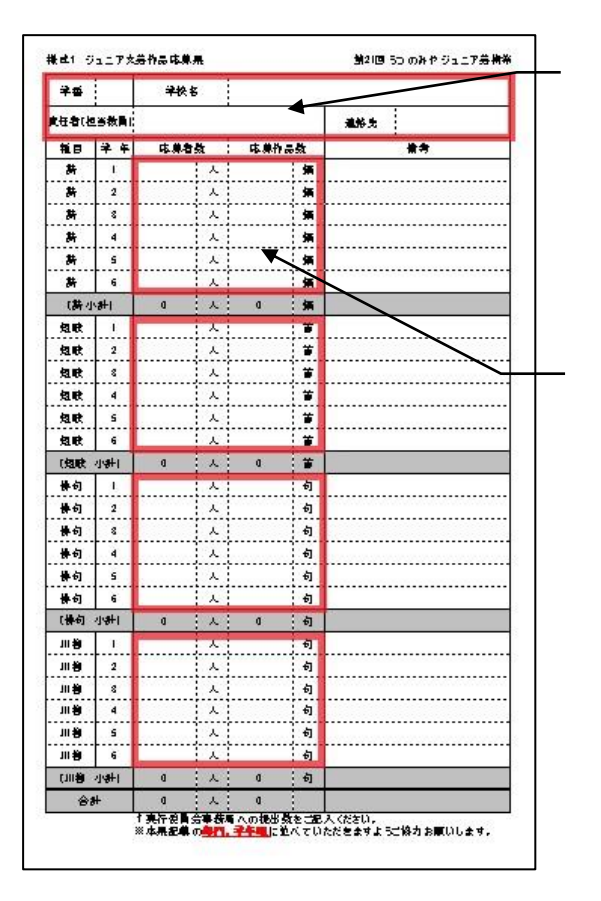

学番,学校名,責任者(担当教員),連 絡先を必ず入力する

· 各部門· 学年毎に応募者数, 応募作 品出品数を入力する (各部門小計,全部門合計は自動的に

反映されるため入力不要)

・入力後,数が合っているか確認する

③応募用紙と応募票を事務局に提出する。

(応募用紙は部門,学年順に並べてご提出ください。)

## 事務局提出期限:令和5年9月5日(火) 期日厳守

※提出期限当日(9月5日)に市送で送ると同日に事務局に届かない場合があるため、窓口 に直接お持ちください。

※9月11日(月)に詩の事前審査があるため、期日厳守でお願いいたします。